# Package 'frenchCurve'

June 26, 2020

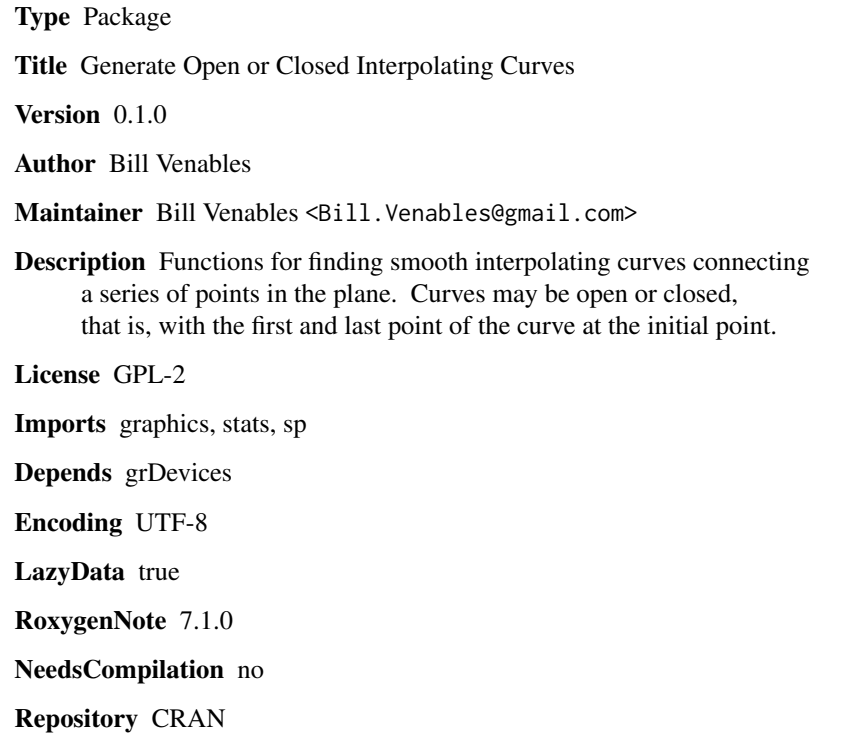

Date/Publication 2020-06-26 08:40:02 UTC

# R topics documented:

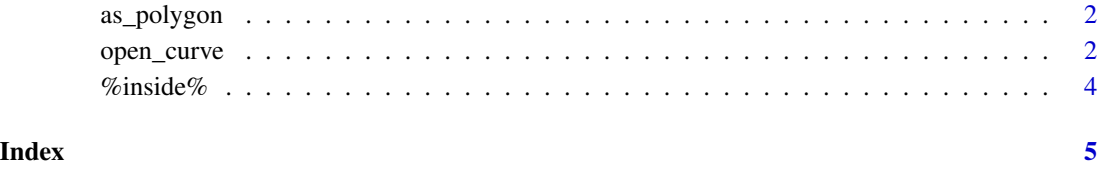

<span id="page-1-0"></span>

# Description

A simple polygon is here defined as a data frame with numeric components x and y without any duplicate rows. The order of rows is significant in defining the associated figure.

#### Usage

```
as\_polygon(x, y = NULL, ...)## Default S3 method:
as\_polygon(x, y = NULL, ...)## S3 method for class 'curve'
as\_polygon(x, y = NULL, ...)as\_points(x, y = NULL)
```
#### Arguments

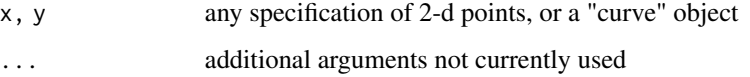

# Details

A 'points' object is defined as a data frame with numeric columns x and y.

# Value

a data frame with components x and y

open\_curve *Curved Interpolation*

# Description

Interpolate between ordered 2-d points with a smooth curve. open\_curve() produces an open curve; closed\_curve() produces a closed curve. Bezier curves are also provided.

# open\_curve 3

#### Usage

```
open_curve(x, y = NULL, n = 100 \times length(z), asp = 1, ...)
## S3 method for class 'curve'
plot(x, y = NULL, type = "l", lty = "solid", ...)## S3 method for class 'curve'
points(x, pch = 20, ...)
## S3 method for class 'curve'
lines(x, \ldots)closed_curve(x, y = NULL, n0 = 100 * length(z0), ...)
bezier_curve(x, y = NULL, n = 500, t = seq(0, 1, length.out = n), ...)
```
#### Arguments

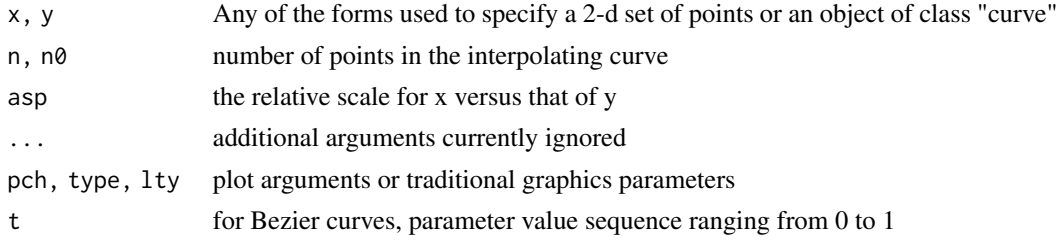

# Value

a list with components x, y, and points, of S3 class "curve"

# Examples

```
oldPar <- par(pty = "s", mfrow = c(2, 2), mar = c(1,1,2,1), xpd = NA)
z \le (complex(argument = seq(-0.9*base::pi, 0.9*base::pi, length = 20)) +
     complex(modulus = 0.125, argument = runif(20, -base::pi, base::pi))) *
     complex(argument = runif(1, -base::pi, base::pi))
plot(z, asp=1, axes = FALSE, ann = FALSE, panel.first = grid())title(main = "Open")
segments(Re(z[1]), Im(z[1]), Re(z[20]), Im(z[20]), col = "grey", lty = "dashed")
lines(open\_curve(z), col = "red")plot(z, asp=1, axes = FALSE, ann = FALSE, panel.first = grid())title(main = "Closed")
lines(closed_curve(z), col = "royal blue")
plot(z, asp=1, axes = FALSE, ann = FALSE, panel.first = grid())title(main = "Bezier")
lines(bezier_curve(z), col = "dark green")
```

```
plot(z, asp=1, axes = FALSE, ann = FALSE, panel.first = grid())title(main = "Circle")
lines(complex(argument = seq(-base::pi, base::pi, len = 500)),
      col = "purple")par(oldPar)
```
## %inside% *Check if points lie inside a simple polygon*

# Description

Check if points lie inside a simple polygon

#### Usage

points %inside% polygon

# Arguments

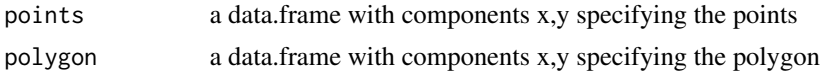

# Value

a logical value matching the number of points, TRUE = "inside"

# Examples

```
oldPar \leq par(pty = "s", las = 1, xpd = NA)
pts \leq expand.grid(x = seq(0, 1, len=25), y = seq(0, 1, len=25))
pol <- (1 + 1i)/2 + complex(argument = seq(-base::pi, base::pi, len=100))/3
show_red <- as_points(pts) %inside% as_polygon(pol)
plot(pts, col = ifelse(show_red, "red", "royal blue"), ann = FALSE, bty = "n",
    pch = ".", cex = ifelse(show_red, 4, 2.5), asp = 1)polygon(pol, lwd = 0.5)par(oldPar)
```
<span id="page-3-0"></span>

# <span id="page-4-0"></span>Index

%inside%, [4](#page-3-0)

as\_points *(*as\_polygon*)*, [2](#page-1-0) as\_polygon, [2](#page-1-0)

bezier\_curve *(*open\_curve*)*, [2](#page-1-0)

closed\_curve *(*open\_curve*)*, [2](#page-1-0)

lines.curve *(*open\_curve*)*, [2](#page-1-0)

open\_curve, [2](#page-1-0)

plot.curve *(*open\_curve*)*, [2](#page-1-0) points.curve *(*open\_curve*)*, [2](#page-1-0)